## ロイロノート・スクールのよくあるトラブル

## ○ 虫眼鏡マークが出てこない

Zoom やいばスタ, NHK for school へのリンク先に行くためには、虫眼鏡マークをクリ ックします。それが出てこない場合があります。

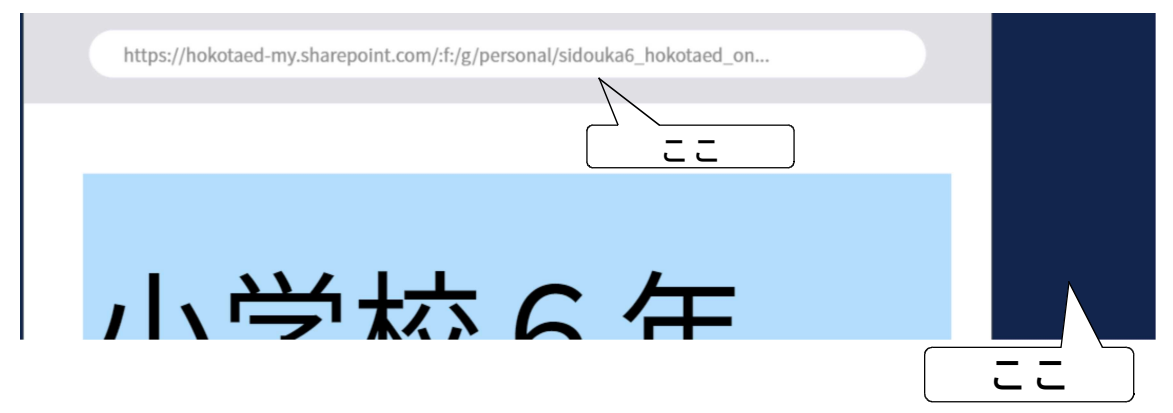

その場合、カードかカードの外のどこかをクリック(もしくはタッチ)すると、虫眼鏡マ ークが現れます。

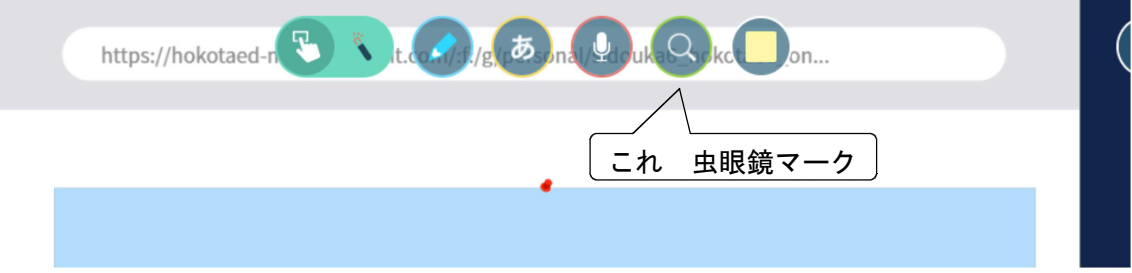

## ○ 写真をカードに貼り付けられない

写真をカードの真ん中に持っていかないと、貼り付けができません。貼り付けができた 場合は、写真が小さくなるので分かります。

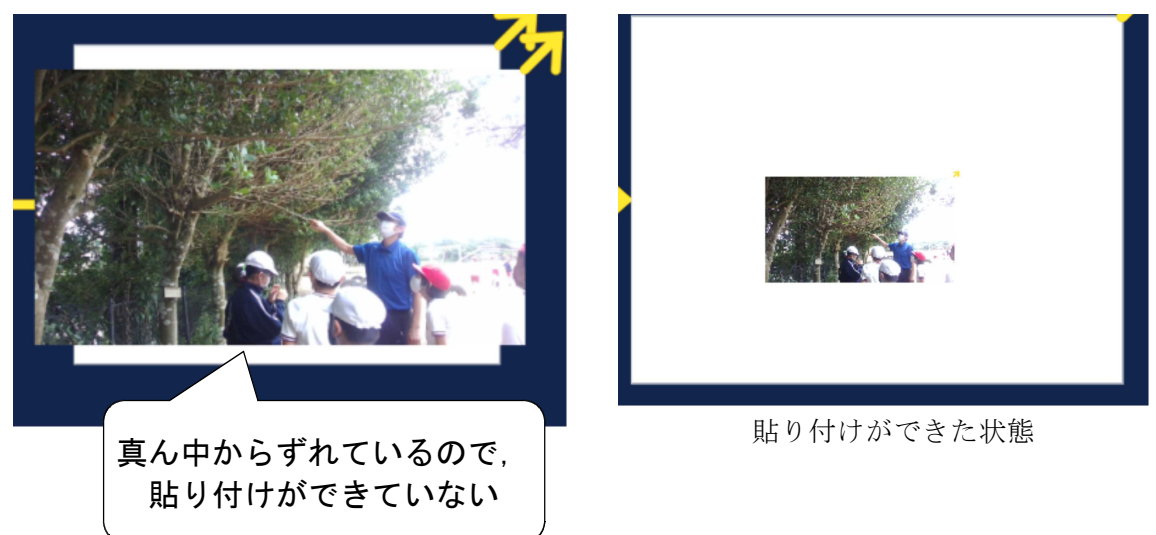